University of Tokyo Java Class September 22-26, 2003 Intro to Web Services

Marc HamiltonDirector of Technology Global Education and Research Sun Microsystems, Inc

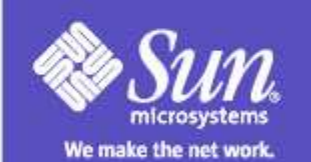

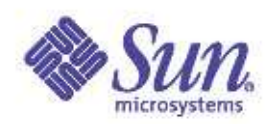

### Primary Goal of the Presentation

Learn Web services architecture over J2EE<sup>ô</sup> platform and how to create and deploy Web services using core Java<sup>ô</sup> APIs for Web services: JAX-RPC (focus of this session), JAXR, JAXM.

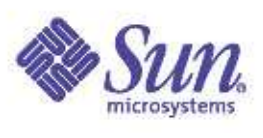

# Agenda for Technical Session

 Web services architecture over J2EE ôplatform JAX-RPC (Focus of this session) JAXM, JAXR Steps for building and deploying <sup>a</sup> Web service Steps for building <sup>a</sup> Web service Client Web services tools for J2EE<sup>\*</sup> platform

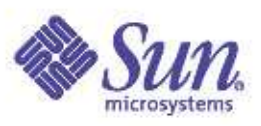

### What Is a Web Service?

 A set of endpoints (ports) operating on messages Ports are operating within <sup>a</sup> container Container provides runtime environment Contract for runtime environment are specified in  $JAX-RPC$ ,  $E/B^{\prime\prime\prime}$  2.1 specification, JSR 109 Service is described abstractly in WSDL document and published to <sup>a</sup> registry WSDL specifies <sup>a</sup> contract between service provider and client

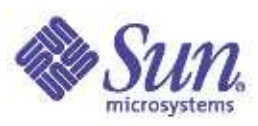

### Web Service Component and Container

 Container vs. Component model Web services components get executed within <sup>a</sup> container Components are portable  $($ under J2EE $^*$  1.4 container) Web service components Web-tier (Servlet-based endpoint) EJB<sup>™</sup> -tier (Stateless session bean-based endpoint)

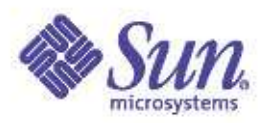

### Web Service Components

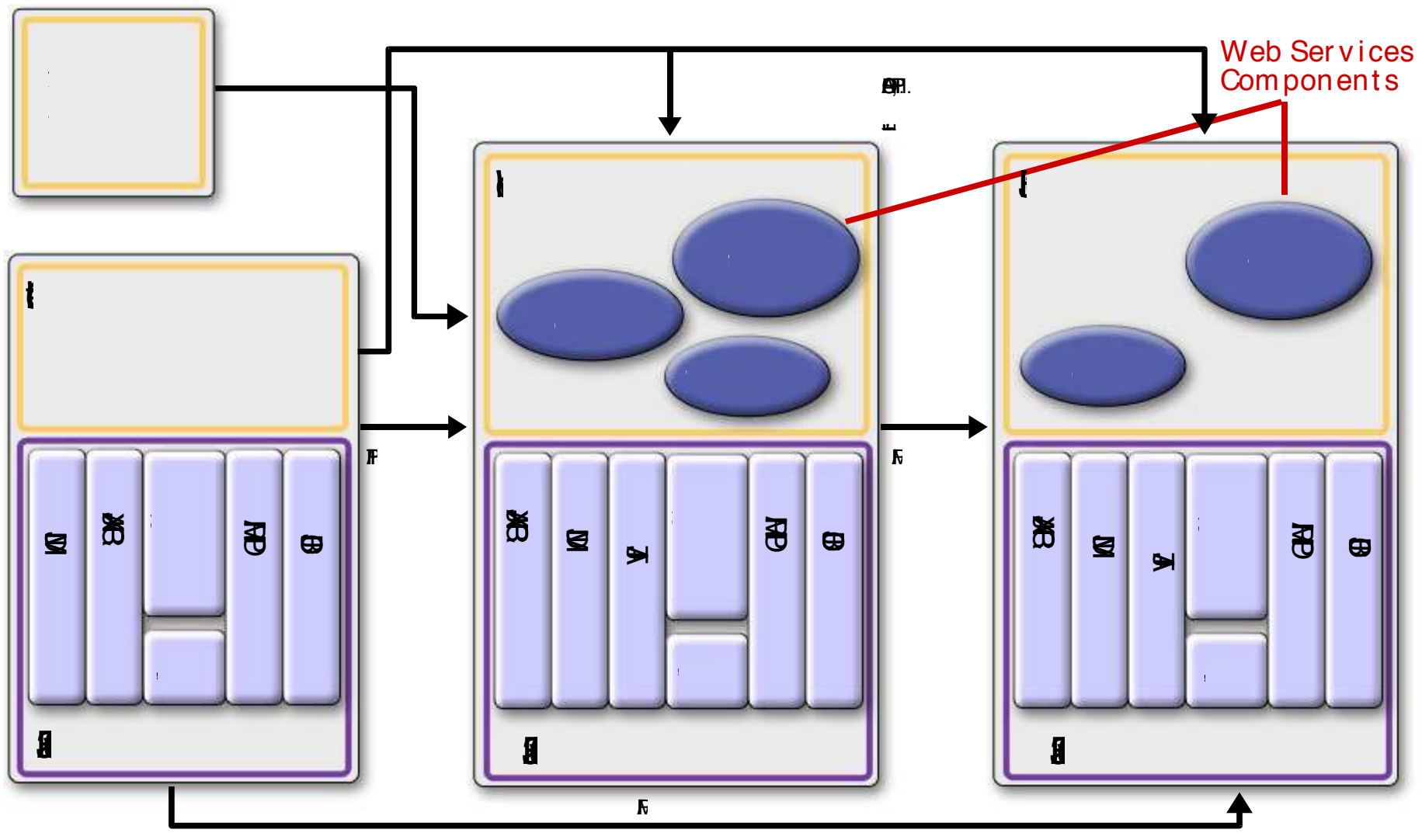

**SMERPOR, YO** 

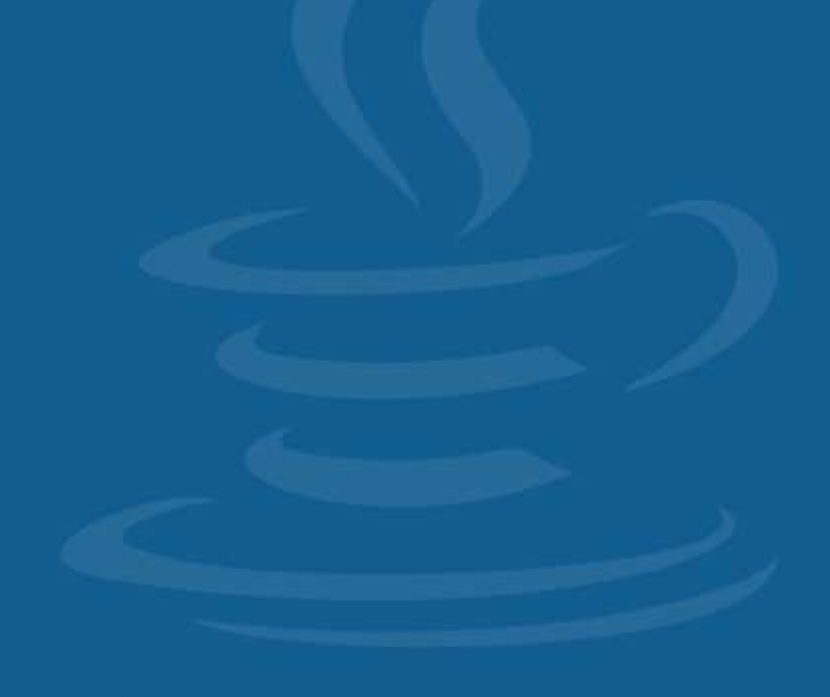

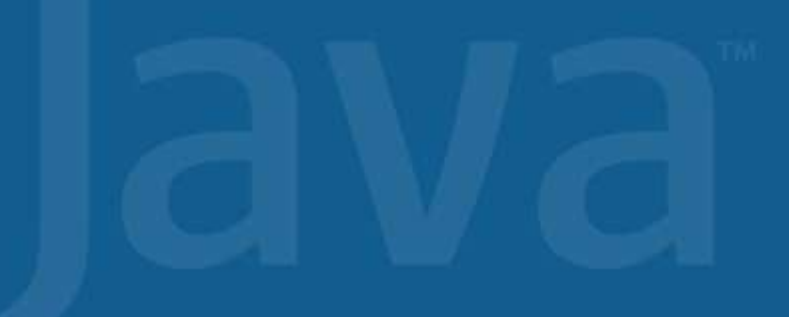

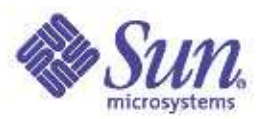

### JAX-RPC

 Servlet-based Web service endpoint model WSDL to/from Java<sup>®</sup> mapping specification XML data types to/from Java® language types mapping (serialization) specification Extensible type mapping SOAP Message Handler framework Packaging Client Programming Models

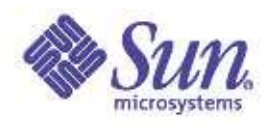

### **JAX-RPC Architecture Diagram**

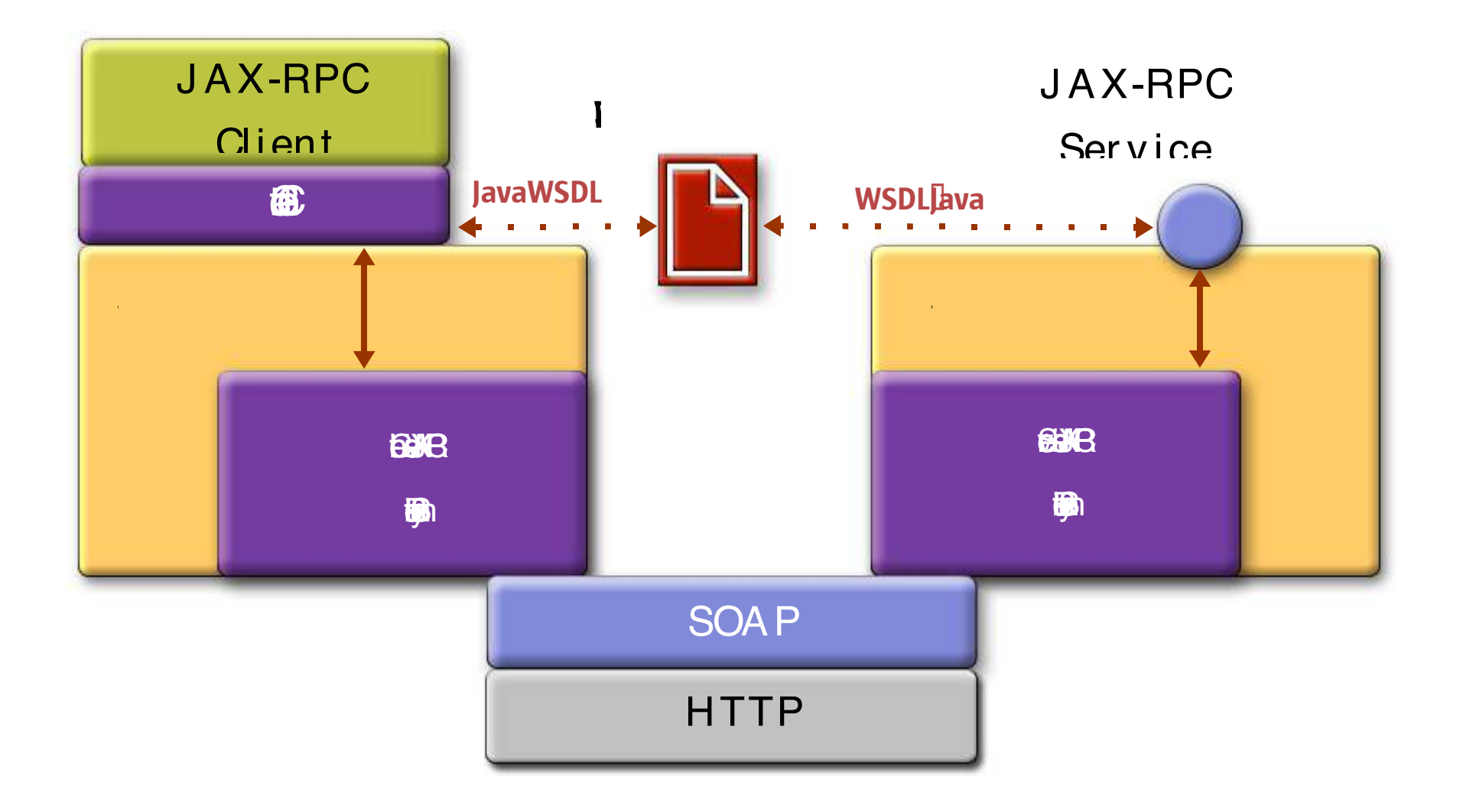

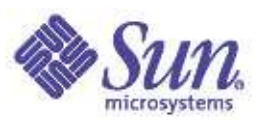

### **Relationship to WSDL**

JAX-RPC describes a Web Service as a collection of remote interfaces and methods **KOM** 

WSDL describes a Web Service as a collection of ports and operations

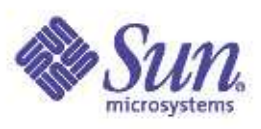

### SOAP Message Handlers

### Handlers let you access/modify SOAP request and response messages

- Typically used to process service contexts in SOAP header blocks
- Can be used to extend functionality of Web services runtime system
	- J2EE<sup>®</sup> containers (which provide Web services runtime) are likely to use them internally to provide session/transaction propagation

### Example handlers:

Encryption, decryption, authentication, authorization, logging, auditing, caching

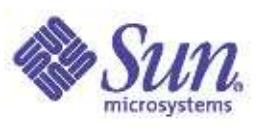

### SOAP Message Handlers

 Pluggable and chainable Through standardized programming API Portable across implementations Has its own lifecycle JAX-RPC runtime system calls init(), destroy() of a handler Handler instances can be pooled MessageContext is used to share properties among handlers in <sup>a</sup> handler chain

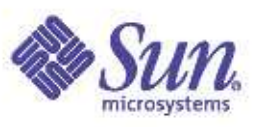

### SOAP Message Handlers

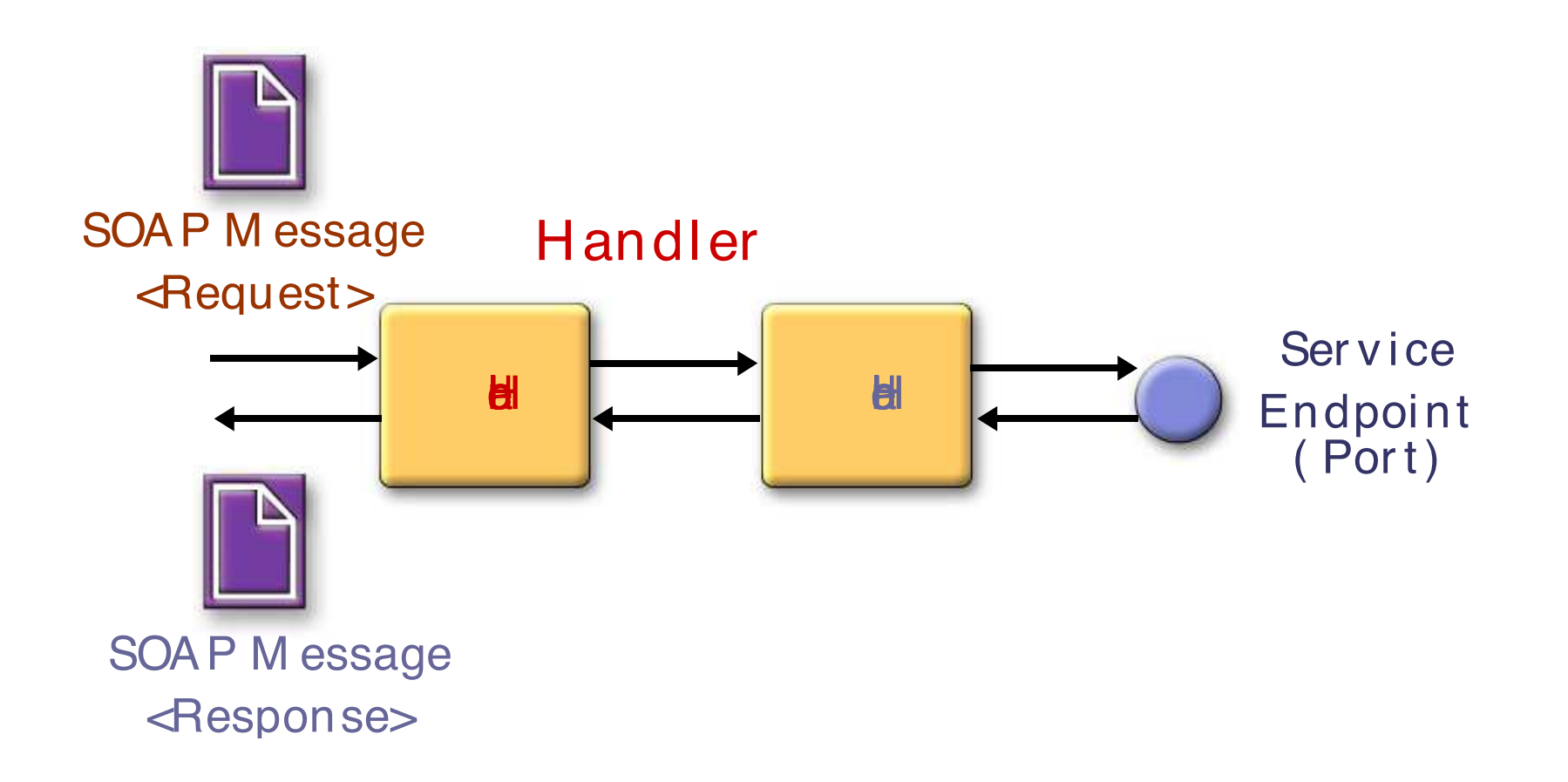

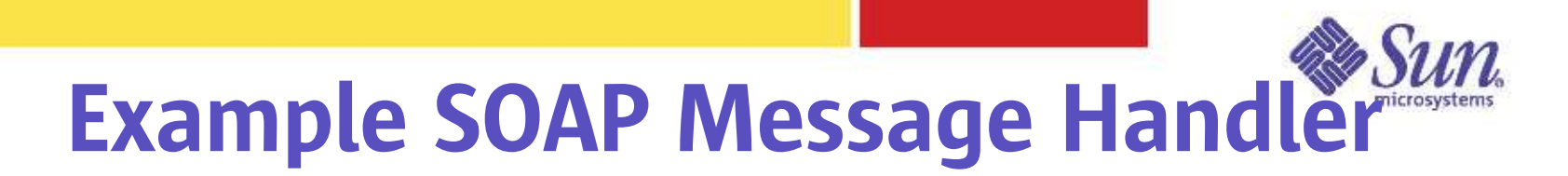

```
p
ackag
ecom.example;
public class MySOAPMessageHandler implements javax.xml.rpc.handler.Handler {
    public MySOAPMessageHandler() { ... }
    public boolean handleRequest(MessageContext context, HandlerChain chain){
       try
{
         SOAPMessageContext smc = (SOAPMessageContext)context;
         SOAPMessage msg = smc.getMessage();
         S
O
A
P
P
art s
p
=
m
s
g.g
etS
O
A
P
P
art();
         SOAPEnvelope se = sp.getEnvelope();
         SOAPHeader sh = se.getHeader();
         // Process one or more header blocks
         // ...
         // Next step based on the processing model for this handler
       }
       catch(E
xceptio
nex) {
         // throw exception
       }
    }
    // Other methods: handleResponse(), handleFault(), init(), destroy()
}
```
# Session Management

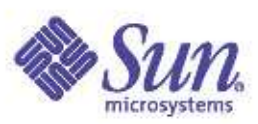

 JAX-RPC runtime system manages session Service client or service developer do not have to deal with session management Supported Session management schemes over HTTPCookie-basedURL rewriting SOAP Header-based session management scheme in the future

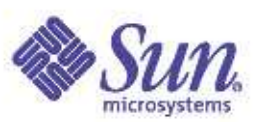

### Packaging of JAX-RPC API-Based Applications

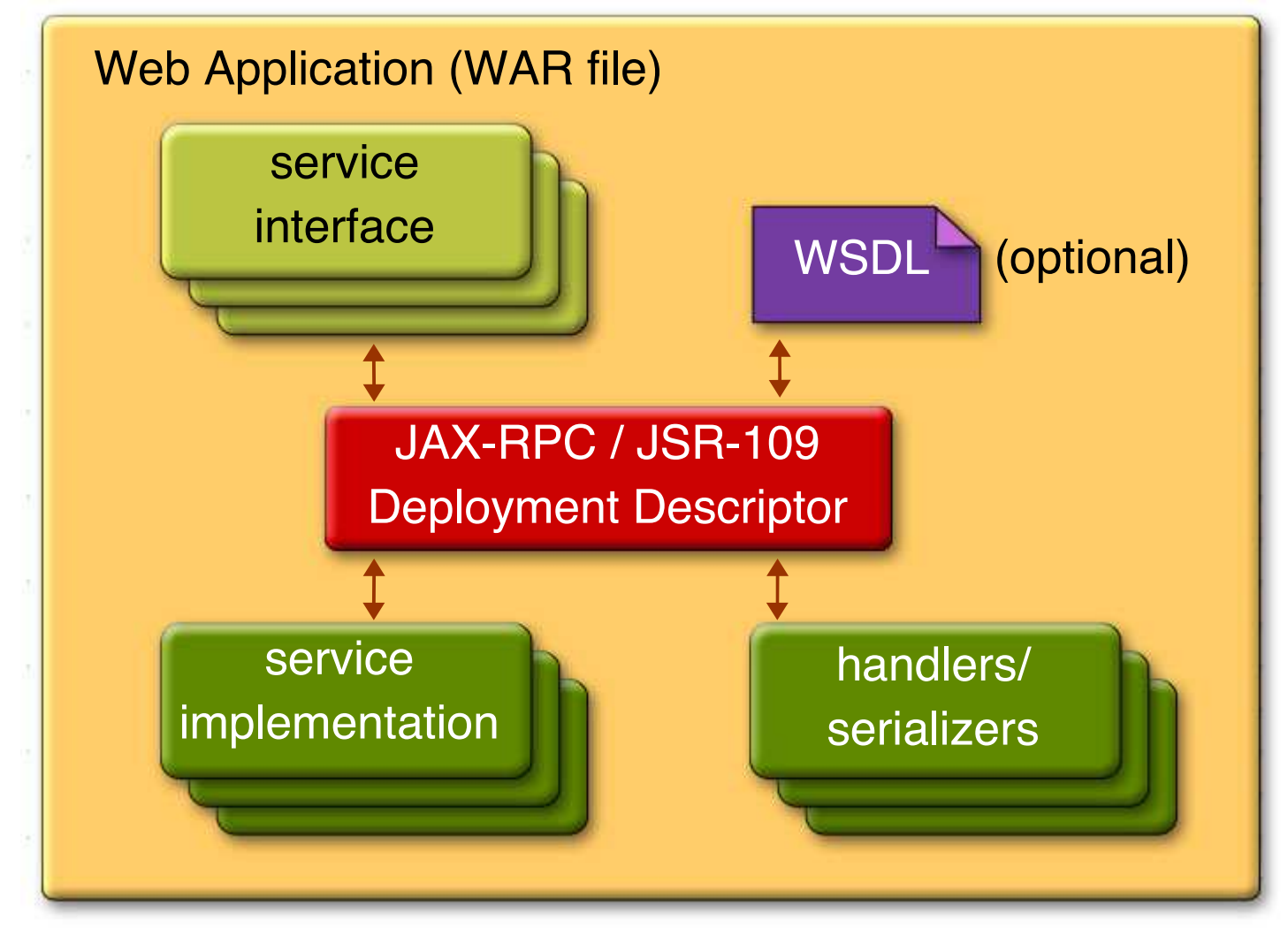

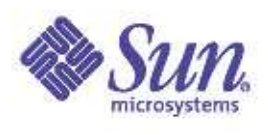

# Client Programming Models

Stub-based (least dynamic)

Both interface (WSDL) and implementaion (stub) created at compile time

Dynamic proxy

Interface (WSDL) created at compile time

Implementation (dynamic proxy) created at runtime

Dynamic invocation interface (DII)

Both interface (WSDL) and implementation created at runtime

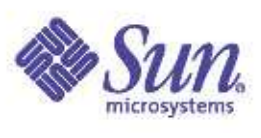

### **Stub-based Invocation Model**

### Stub class gets generated from WSDL at compile time

- $\bullet$  Kilata
- 機
- · **BELLENCI CERENCI CETT**
- $\bullet$   $\bullet$   $\bullet$
- tion

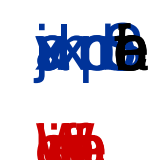

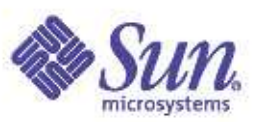

### Stub Class Hierarchy

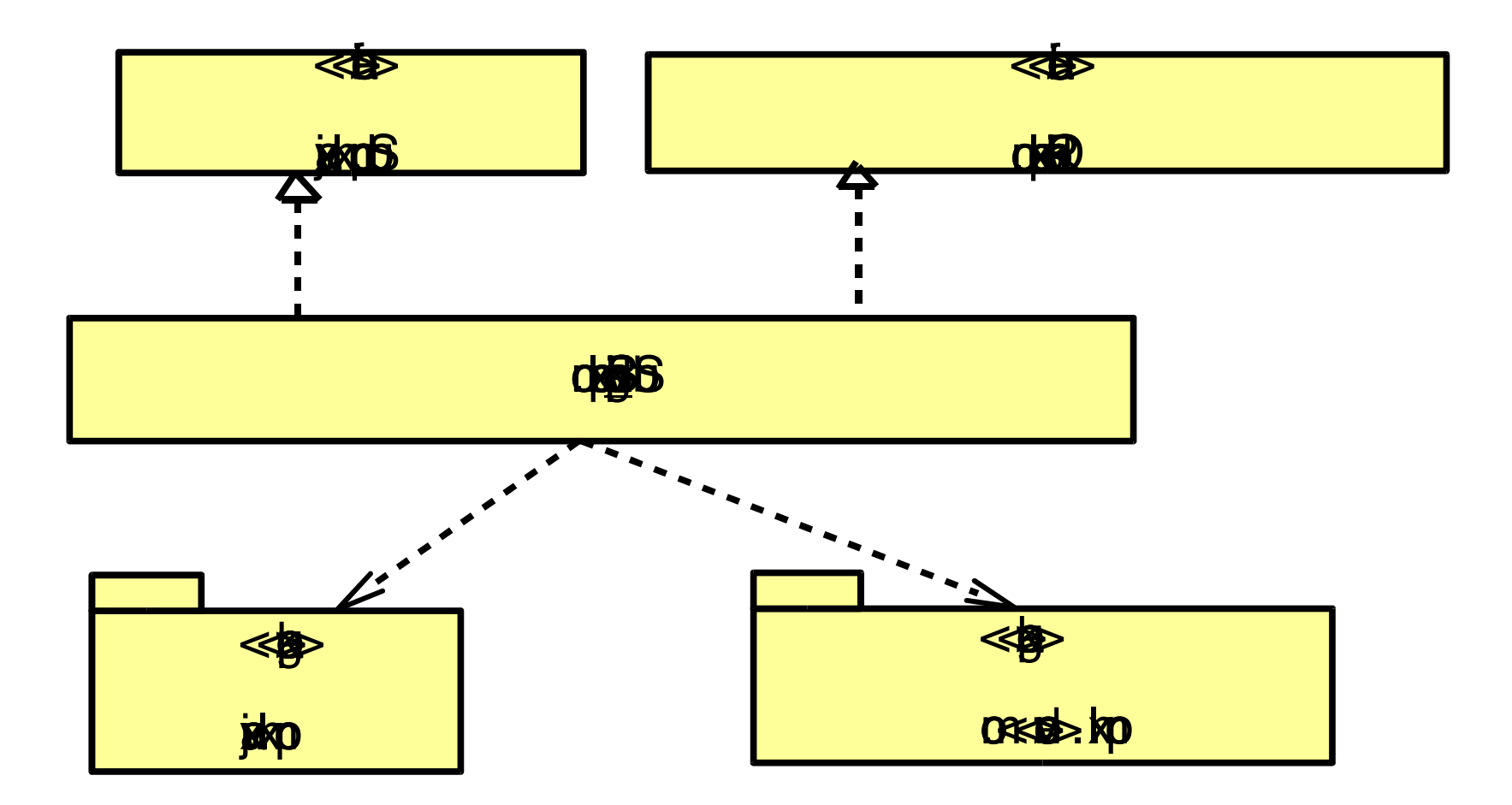

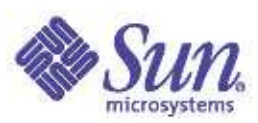

### Dynamic Proxy-based Invocation Model

 Dynamic proxy is generated on the fly by JAX-RPC client runtime Application provides the Web service definition interface the dynamic proxy conforms to during runtime

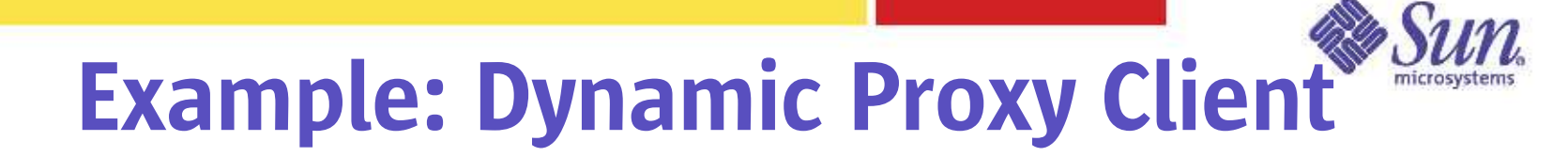

package proxy; import java.net.URL; import javax.xml.rpc.Service; import javax.xml.rpc.JAXRPCException; import javax.xml.namespace.QName; import javax.xml.rpc.ServiceFactory; public class HelloClient {

```
public static void main(String[] args) {
```
try {

} }

String UrlString <sup>=</sup> "http://localhost:8080/ProxyHelloWorld.wsdl"; String nameSpaceUri <sup>=</sup> "http://proxy.org/wsdl"; String serviceName = "HelloWorld"; String portName <sup>=</sup> "HelloIFPort";

URL helloWsdlUrl <sup>=</sup> new URL(UrlString);

```
ServiceFactory serviceFactory = ServiceFactory.newInstance();
```

```
Service helloService =
serviceFactory.createService(helloWsdlUrl, new QName(nameSpaceUri, serviceName));
```
HelloIF myProxy <sup>=</sup> (HelloIF) helloService.getPort(new QName(nameSpaceUri, portName), proxy.HelloIF.class);

```
System.out.println(myProxy.sayHello("Buzz"));
} catch (Exception ex) {
  ex.printStackTrace();
}
```
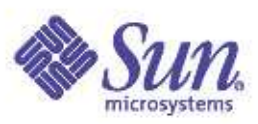

### DII Invocation Model

Gives complete control to client programmer

Most dynamic

Enables broker model

Client finds (through some search criteria) and invokes <sup>a</sup> service during runtime through <sup>a</sup> broker Used when service definition interface is not

known until runtime

You set operation and parameters during runtime Has to create Call object first

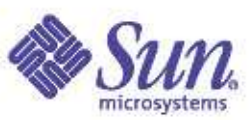

### Example: DII Client

package dynamic;

import javax.xml.rpc.Call; import javax.xml.rpc.Service; import javax.xml.rpc.JAXRPCException; import javax.xml.namespace.QName; import javax.xml.rpc.ServiceFactory; import javax.xml.rpc.ParameterMode;

public class HelloClient {

private static String endpoint <sup>=</sup> "http://localhost:8080/dynamic-jaxrpc/dynamic"; private static String qnameService = "Hello"; private static String qnamePort <sup>=</sup> "HelloIF";

```
private static String BODY_NAMESPACE_VALUE =
  "http://dynamic.org/wsdl";
private static String ENCODING_STYLE_PROPERTY =
  "javax.xml.rpc.encodingstyle.namespace.uri";
private static String NS_XSD ="http://www.w3.org/2001/XMLSchema";
private static String URI_ENCODING ="http://schemas.xmlsoap.org/soap/encoding/";
```
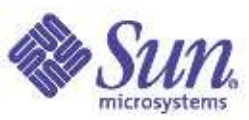

### Example: DII Client

public static void main(String[] args) {

```
try {
  ServiceFactory factory = ServiceFactory.newInstance();
   Service service = factory.createService(new QName(qnameService));
  QName port = new QName(qnamePort);
   Call call = service.createCall(port);
  call.setTargetEndpointAddress(endpoint);
  call.setProperty(Call.SOAPACTION_USE_PROPERTY, new Boolean(true));
  call.setProperty(Call.SOAPACTION_URI_PROPERTY, "");
  call.setProperty(ENCODING_STYLE_PROPERTY, URI_ENCODING);
   QName                                 QNAME_TYPE_STRING = new QName(NS_XSD, "string");
   call.setReturnType(QNAME_TYPE_STRING);
  call.setOperationName(new QName(BODY NAMESPACE VALUE "sayHello"));
  call.addParameter("String_1", QNAME_TYPE_STRING, ParameterMode.IN);
  String[] params = \{ "Duke!" \}:
  String result = (String)call.invoke(params);
   System.out.println(result);
```

```
} catch (Exception ex) {
   ex.printStackTrace();
}
```
} }

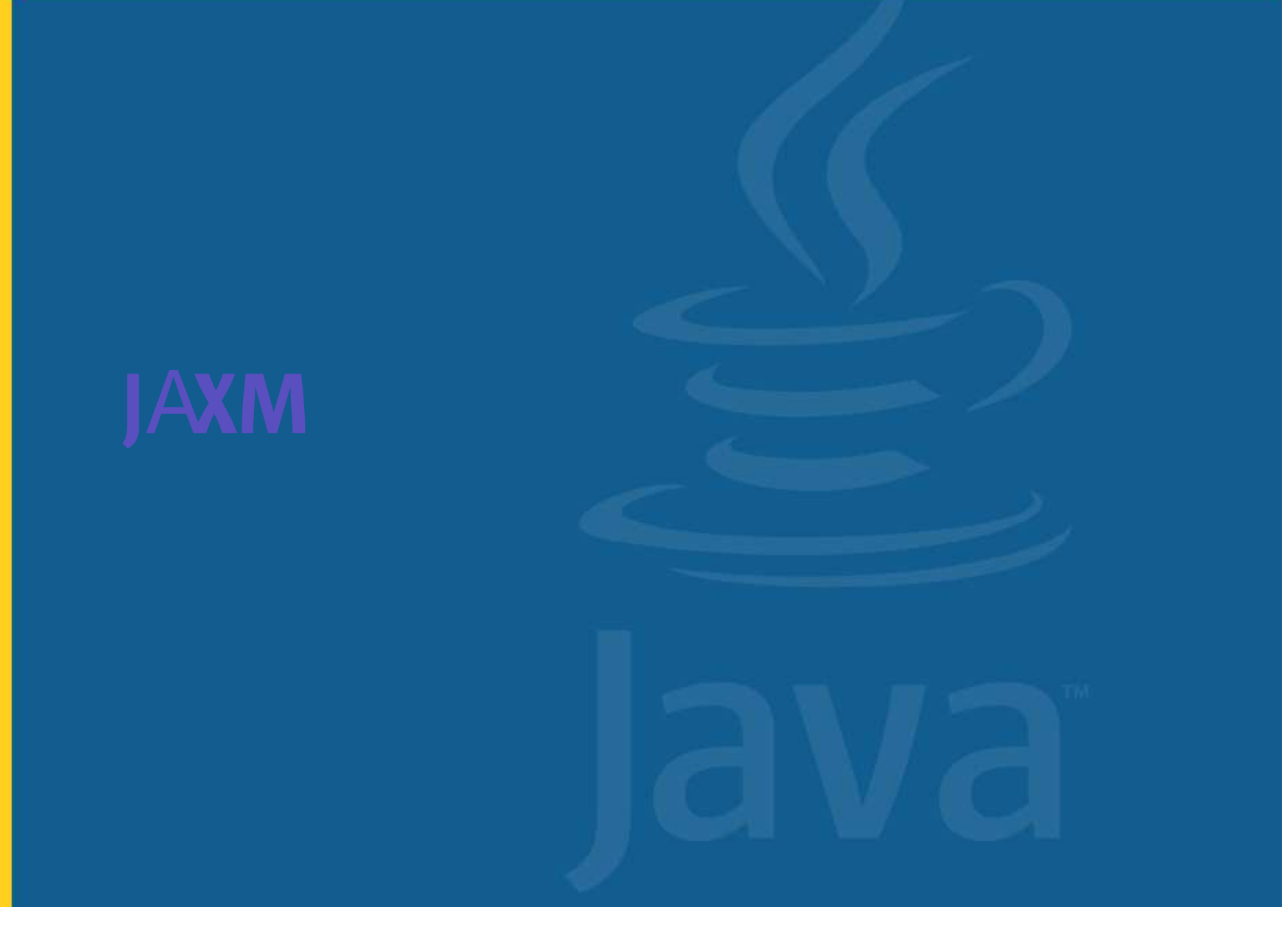

### What Is JAXM?

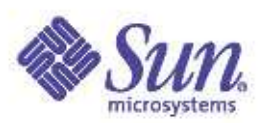

 Java<sup>ô</sup> technology support for sending and receiving SOAP messages Based on the SOAP 1.1 and the SOAP with Attachment specifications Supports higher-level semantics built on top of SOAP through <sup>a</sup> profile ebXML Message Service profile

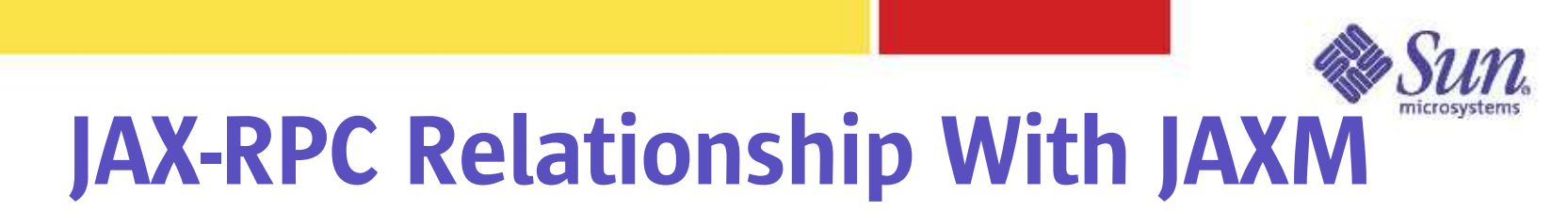

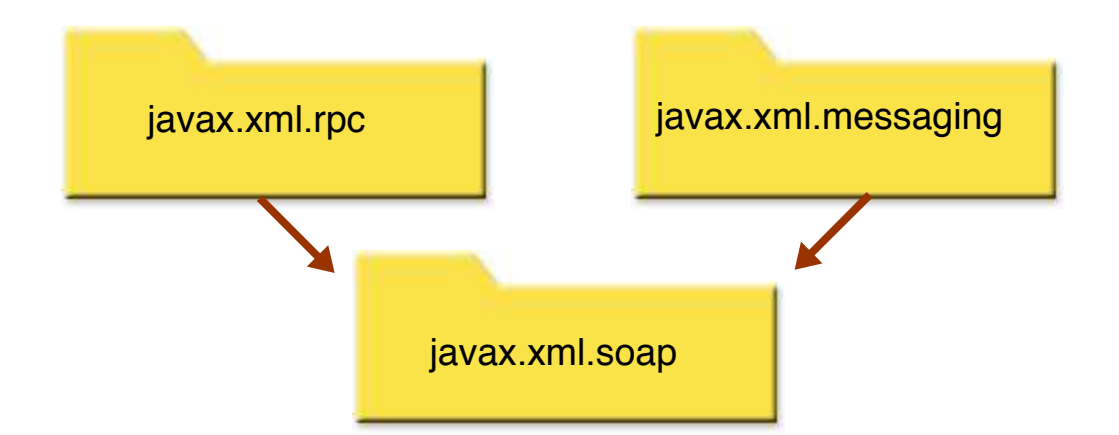

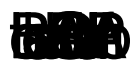

 $(8)$ 

幝

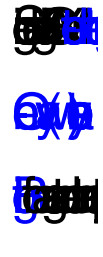

**CALLU** 

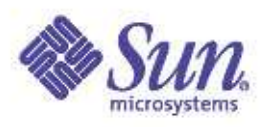

### JAXM Architectural Roles

 JAXM Messaging Provider (JAXM Provider) JAXM Client (JAXM Application) JAXM client that does not use JAXM provider (Standalone JAXM client) JAXM client that uses JAXM provider

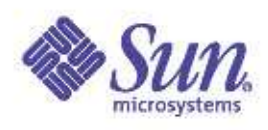

# JAXM Messaging Provider

- Works behind the scene on behalf of the JAXM client
- Offers message routing and reliable messaging as all messages go through it
	- Assigning message identifiers and keeping track of messages
	- Persistently storing messages

# JAXM Client That Does Not Use JAXM Provider (Standalone Client)

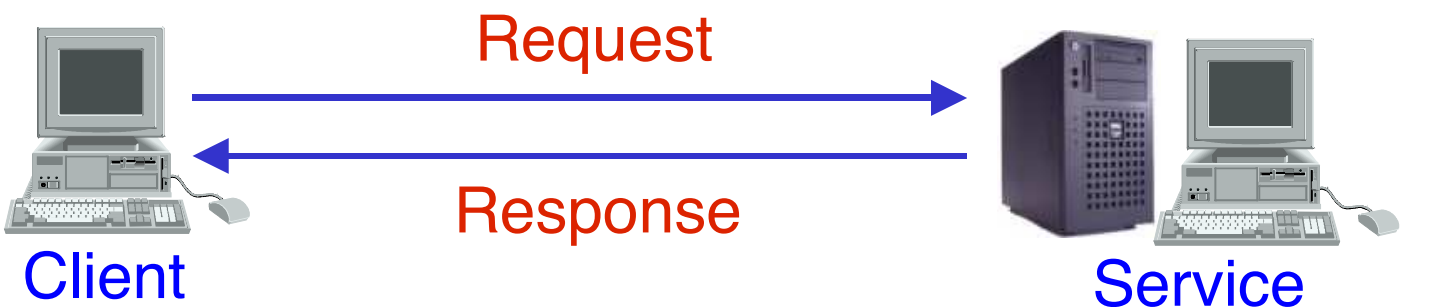

Just a standalone J2S $\mathsf{E}^{\mathsf{TM}}$  application

Point-to-point operation

Establishes a connection directly with the service (using <sup>a</sup> URL)

Synchronous only

Request/response interaction

In "CoffeeBreak" lab exercise, only standalone client is used

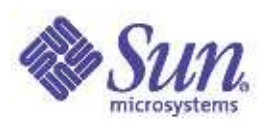

### **JAXM Client That Uses JAXM Provider JAXM Providers**

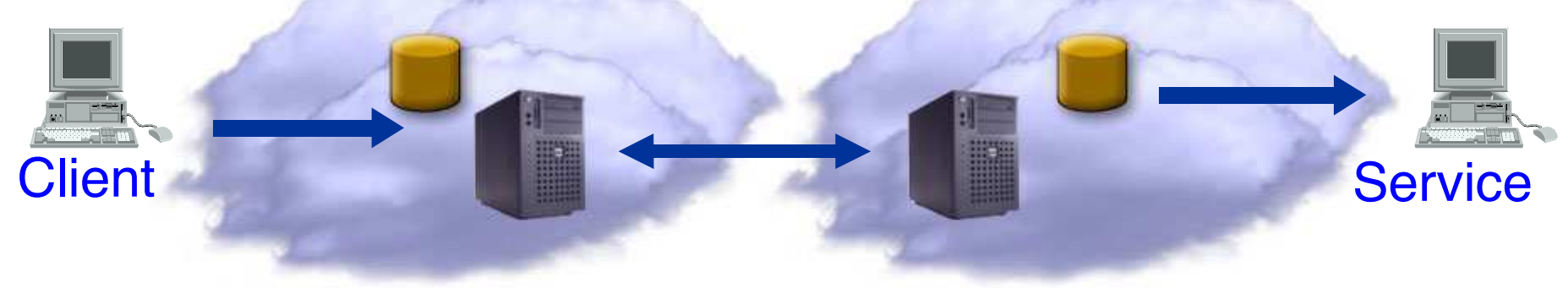

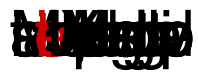

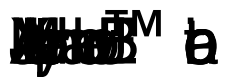

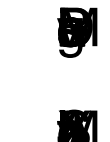

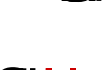

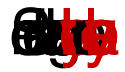

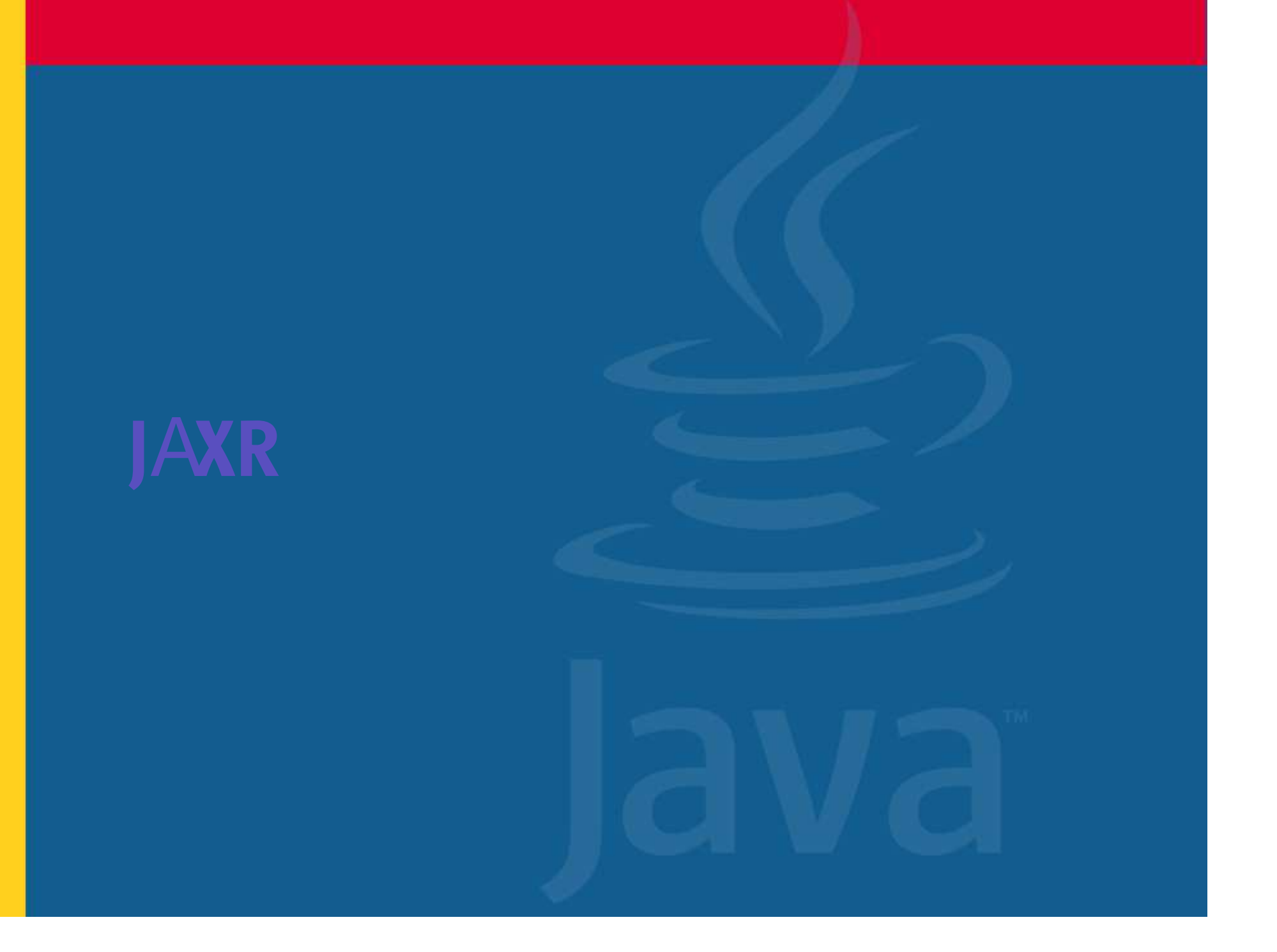

### What Is JAXR?

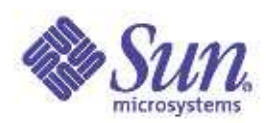

Standard Java<sup>®</sup> API for performing registry operations over diverse set of registry providers Service registration and discovery A unified information model for describing business registry content

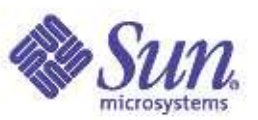

# JAXR Architecture

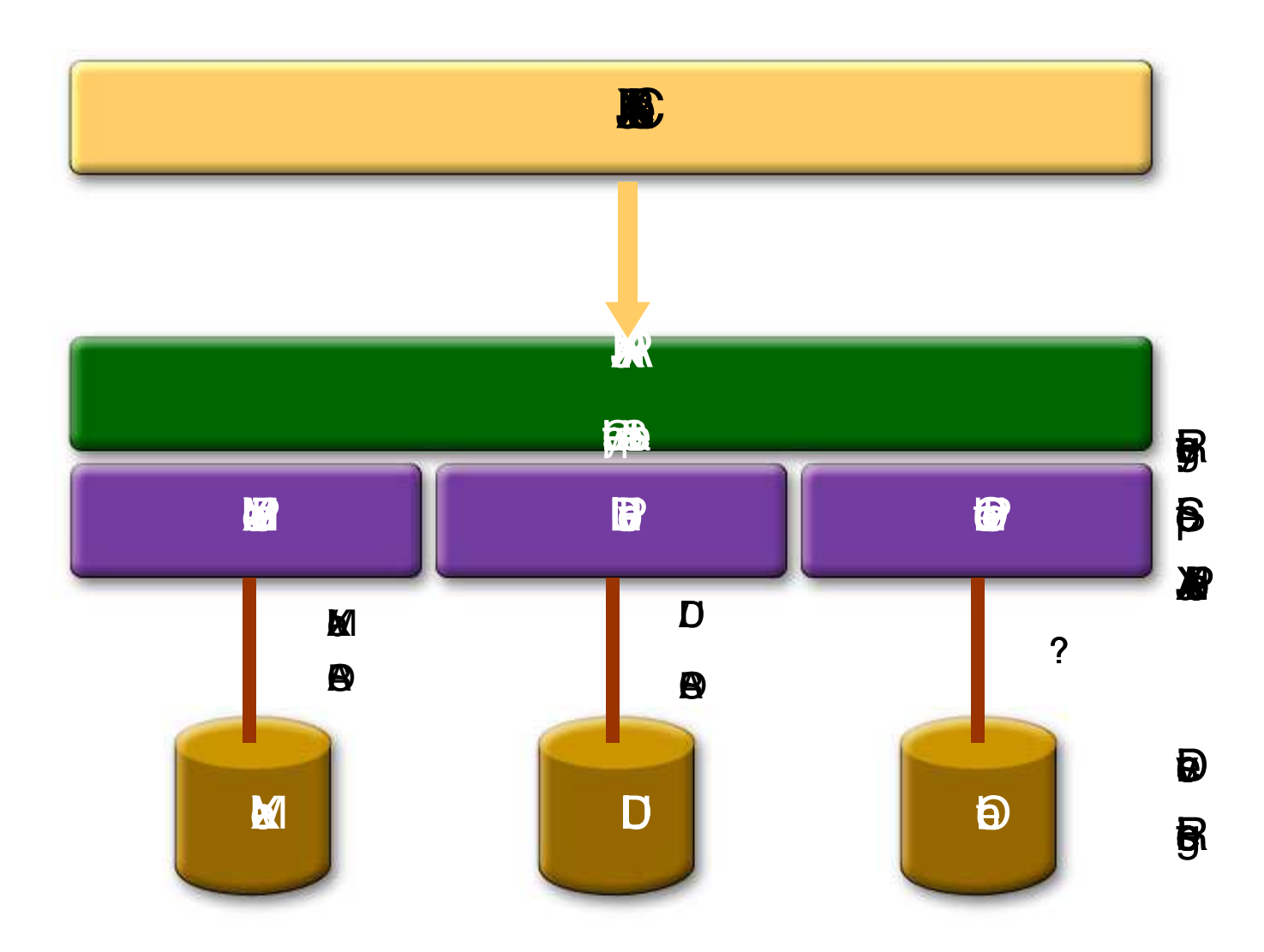

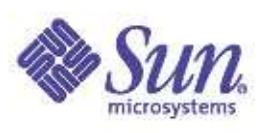

### Steps for Development and Deployment of Web Services

- I.Define a Web service
- $II.$ Implement the Web service
- III. Produce deployment ready package
- IV. Deploy package over J2EE<sup>®</sup> platform
- V. Publish the Web service and binding information to <sup>a</sup> service registry
- VI. Serve service requests from client

# Step 1: Defining <sup>a</sup> Web Service

### Web service is defined in:

- ñ WSDL or
- ñ Web service endpoint interface (Java interface)
- Top-down
	- ñ WSDL is created (or found) first before its implementation
- Bottom-up ("CoffeeBreak" lab exercise)
	- ñ WSDL and Web service endpoint interface get generated from existing Java<sup>ô</sup> class

# Web Service Endpoint Interface

**A** Java™ interface type as specified in JAX-RPC

Extends java.rmi.Remote

 Describes remote Web services in an abstract fashion

Could be generated from WSDL

In "CoffeeBreak" lab exercise, Sun™ ONE Studio generates Web services endpoint interface from **WSDL** 

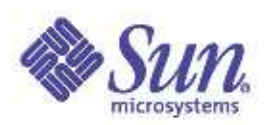

### Example: "StockQuote" Web Service Endpoint Interface

**public interface StockQuoteProvider extends java.rmi.Remote {**

**...**

**}**

**}**

**public float getLastTradePrice(String tickerSymbol) throws java.rmi.RemoteException;**

### Example: "SupplierService" Web Service Endpoint Interface

**// This interface is generated by // Java Studio from WSDL document, which have been in turn // generated from existing Java class (Supplier.java).**

**public interface SupplierServiceRPC extends java.rmi.Remote {**

**public beans.PriceListBean getPriceList() throws KomodoException,java.rmi.RemoteException;**

**}**

**public beans.ConfirmationBean placeOrder(beans.OrderBean order) throws KomodoException,java.rmi.RemoteException;**

# Step 2: Implement Web Service

Choose implementation form

- Java<sup>"</sup> class (for servlet-based endpoint)
- Stateless session bean
- In "CoffeeBreak" lab exercise, we use bottom-up approach
	- Implementation class (Supplier.java) already exist
	- WSDL document and Web services end point interface are created from existing implementation class

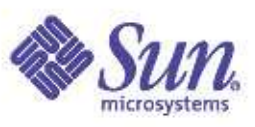

### Example: Implementation

```
public class StockQuoteProviderImpl
          implements StockQuoteProvider {
      public float getLastTradePrice(String tickerSymbol)
            throws java.rmi.RemoteException{
            // business logic for method
      }
}
```
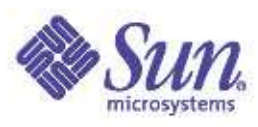

### Example: Implementation in "CoffeeBreak"

```
public class Supplier {
```
**...**

**}**

```
// Business method to be exposed as a Web service
public ConfirmationBean placeOrder(OrderBean order) {
     Date tomorrow = DateHelper.addDays(new Date(), 1);
     ConfirmationBean confirmation = new ConfirmationBean();
     confirmation.setOrderId(order.getId());
     confirmation.setShippingDate(tomorrow);
     return confirmation;
}
// Business method to be exposed as a Web service
public PriceListBean getPriceList() {
   PriceListBean priceList = loadPrices();
   return priceList;
}
```
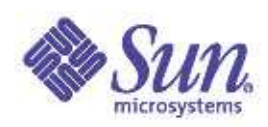

### Step 3: Create Deployable Package

 Ready-to-deployable package WAR file (servlet-based) EJB-JAR file (stateless session bean based) Standardization for portability Package structure Web Services Deployment descriptor

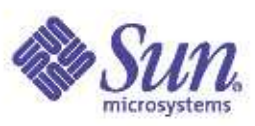

### Step 4: Deploy Package

 Responsibility of Container (or deployment tool) Validation of the package Creation of runtime artifacts Configuration of the server's SOAP request listeners for each port (binding to <sup>a</sup> port) Generation of concrete WSDL document Publication of Web services

# Web Service Client

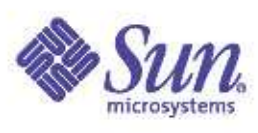

### **WSDL View of a Web Service**

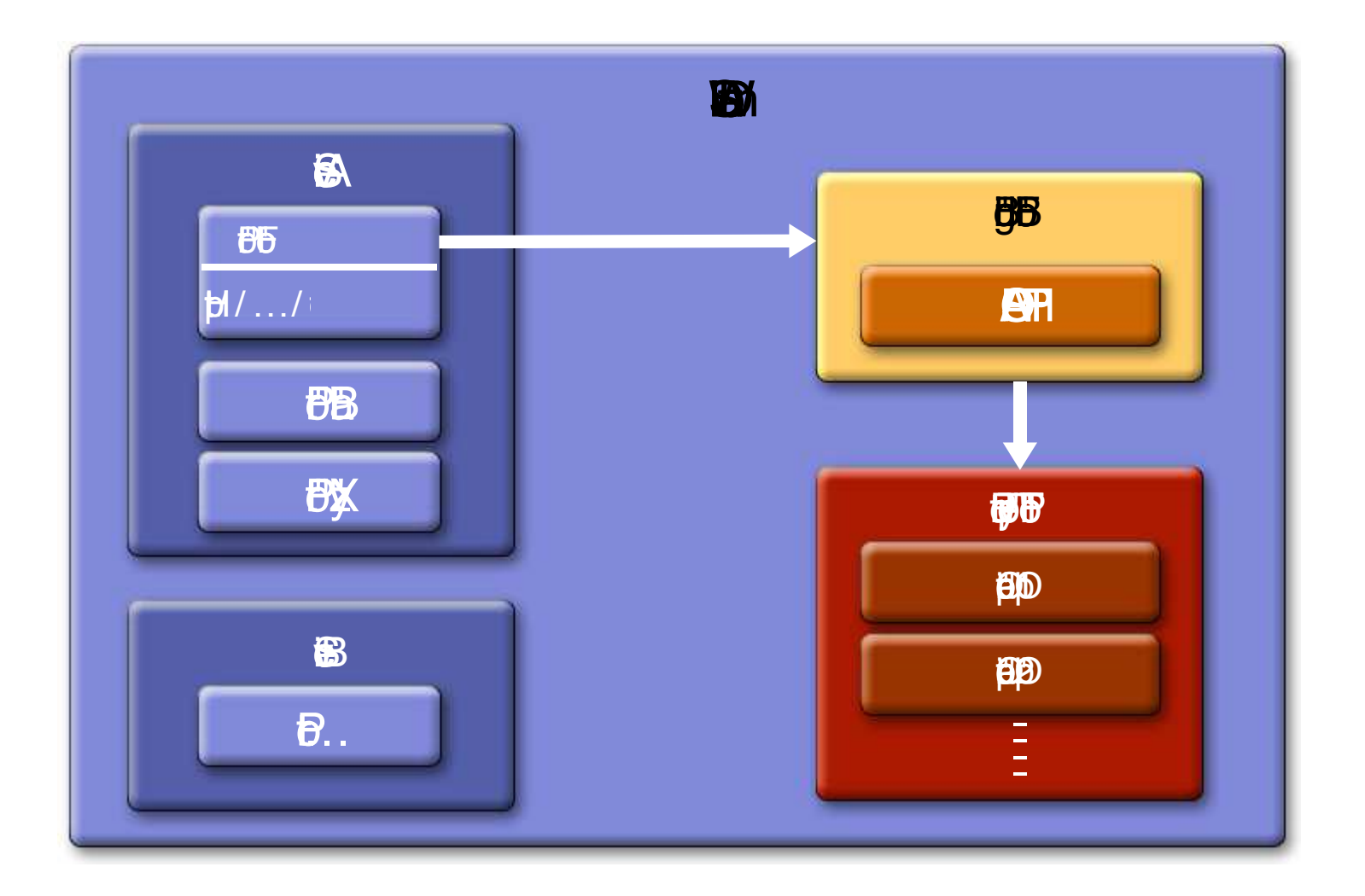

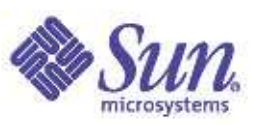

### WSDL Elements/Java® Mapping Speficication Padkage

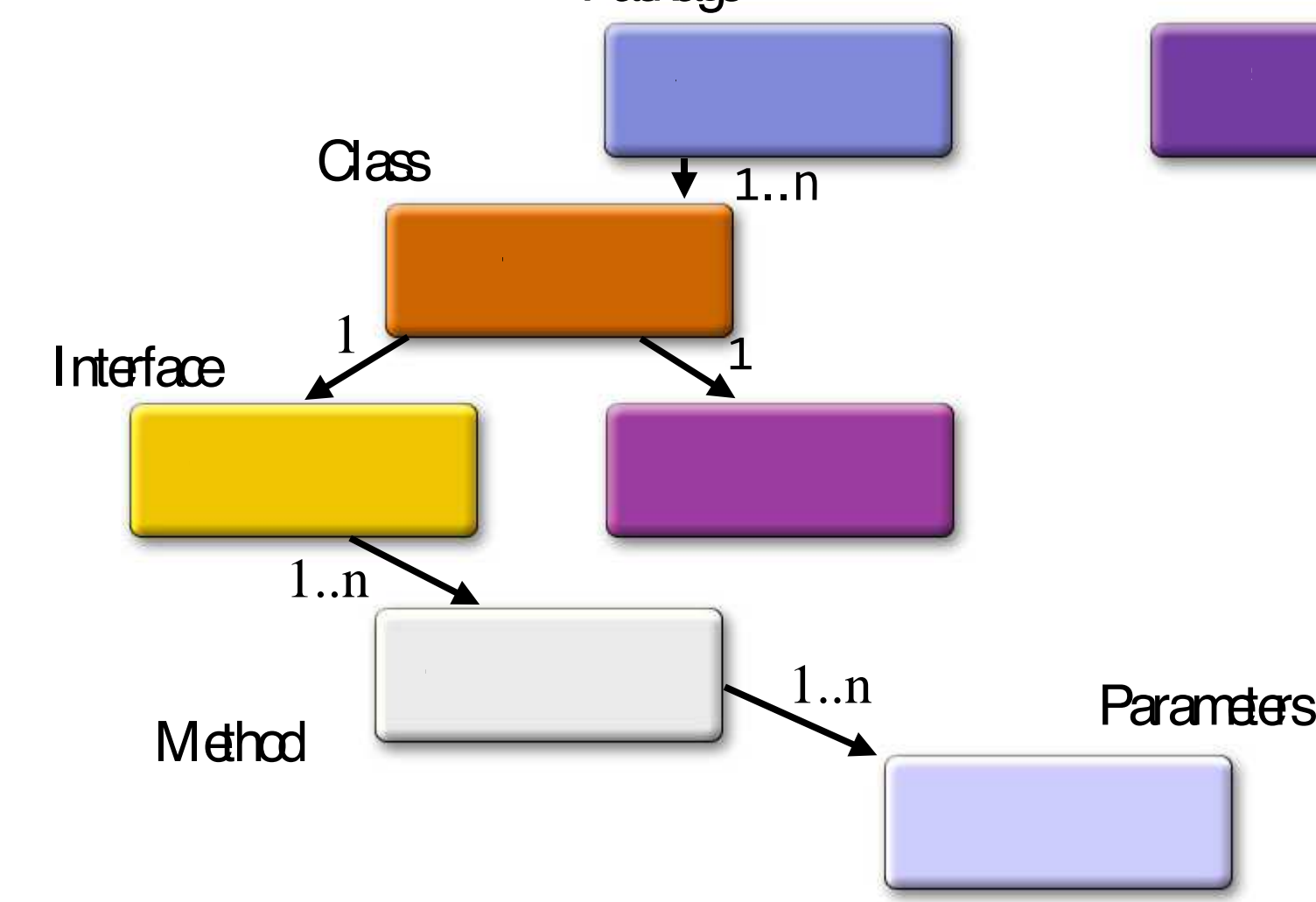

### Web Services Client View

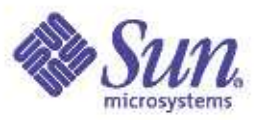

 Abstract part of WSDL document (PortType) is represented by Service Endpoint Interface

- Container provides actual implementations of Service Endpoint Interface
	- Stub or dynamic proxy

 Concrete part of WSDL document (Service, Port) is represented by Service Interface

Container provides actual implementation of Service interface

• Service object

Service object is <sup>a</sup> factory class for stub or dynamic proxy

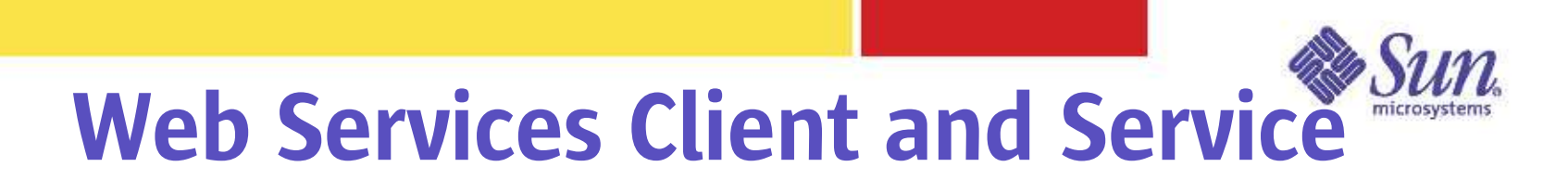

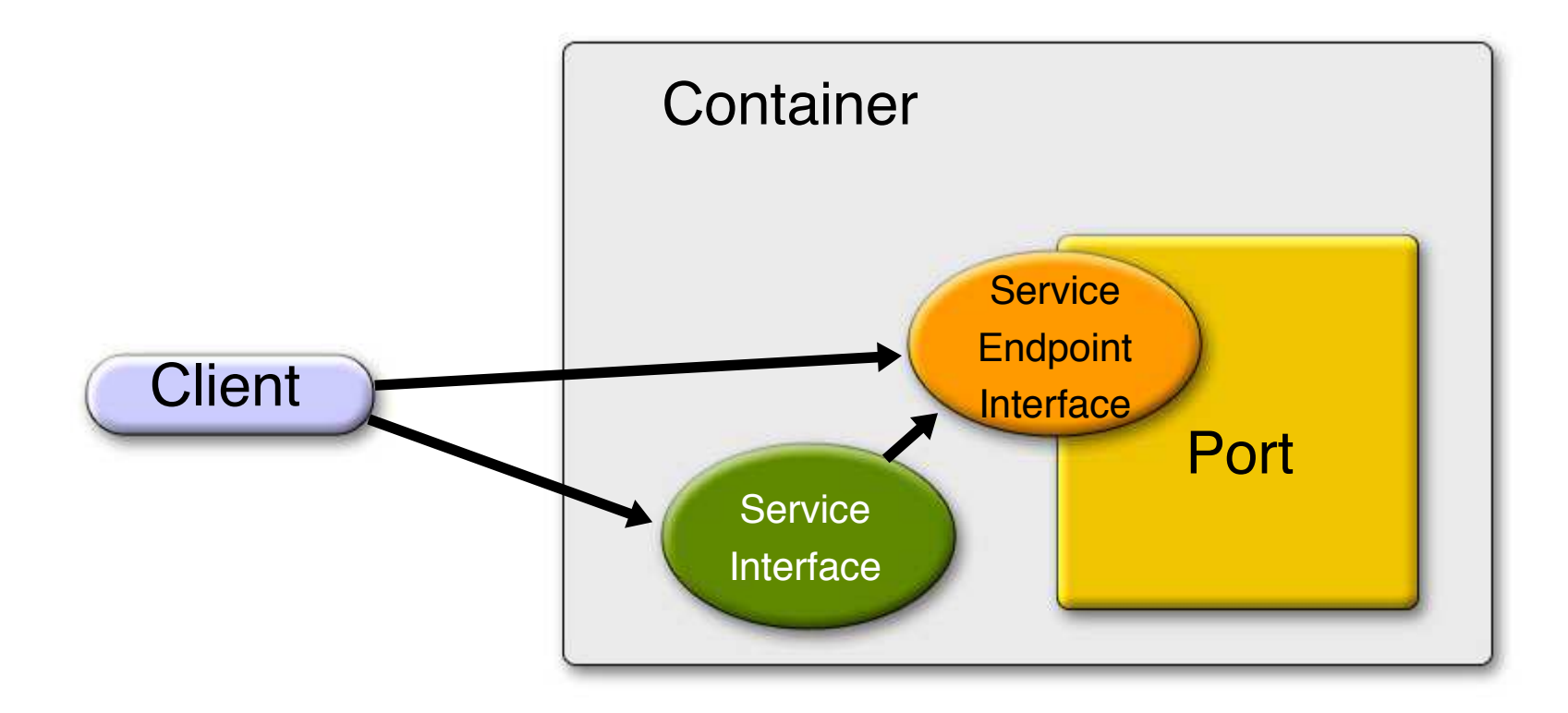

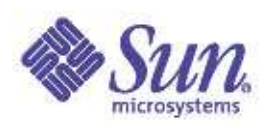

### Development Steps for Web Service Client

 Discover WSDL description of <sup>a</sup> service Identify endpoint address of the service Get client-side Web services code artifacts (i.e., Stub, dynamic proxy, DII) Code artifacts are generated by container (or deployment tool) Send messages to service endpoints that provide service implementation (through stub or dynamic proxy)

Receive back messages that contain results

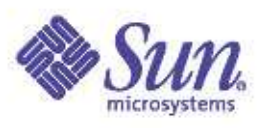

### Example: Web Service Client Using Stub

```
public class OrderCaller {
  // Local variable for service specific stub object
 private SupplierServiceRPC supplier;
 public OrderCaller(String endpoint) {
    try {
      // Note: SupplierService_Impl is implementation-specific.
      // Get Stub object
      Stub stub = (Stub)
       (new SupplierService_Impl().getSupplierServiceRPCPort());
      // Set endpoint address through Stub interface
      stub.setProperty(ENDPOINT_ADDRESS_PROPERTY, endpoint);
      // Cast Stub object to service specific stub object
      supplier = (SupplierServiceRPC)stub;
    } catch (Exception ex) {ex.printStackTrace();}
  }
```
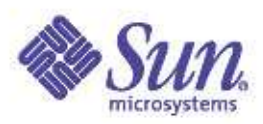

### Example: Web Service Client Using Stub

```
public ConfirmationBean placeOrder(OrderBean order) {
  ConfirmationBean result = null;
  try {
    // Invoke a method through stub object
    result = supplier.placeOrder(order);
  } catch (Exception ex) {
    System.out.println("Error in OrderCaller.placeOrder");
    ex.printStackTrace();
  }
  return result;
}
} // class
```
# Web Service Tools for J2EE™

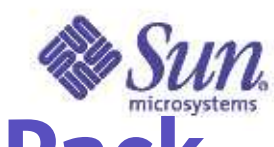

# Java Web Services Developer Pack (Java WSDP)

Provides a convenient all-in-one package

 $\bullet$  6

 $\overline{\mathbf{m}}$ 導出  $647$ 撇 **WHO** 建度

攝

lava<sup>"</sup> WSDP 1.2. lune 2003.

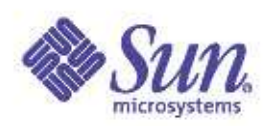

### Sun TM ONE Studio 5 SE (Web Services Support)

- Automatic generation of WSDL document from Java<sup>™</sup> class or**®**
- Browser-based test code generation
- One-click deployment
- SOAP message handler
- Basic authentication support
- Registration and discovery of Web service (WSDL document) through UDDI registry
- $\bullet$ • Java<sup>™</sup> WSDP is used underneath

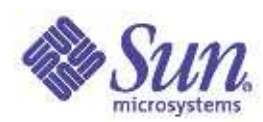

### **Creating a Web service in Java Studio**

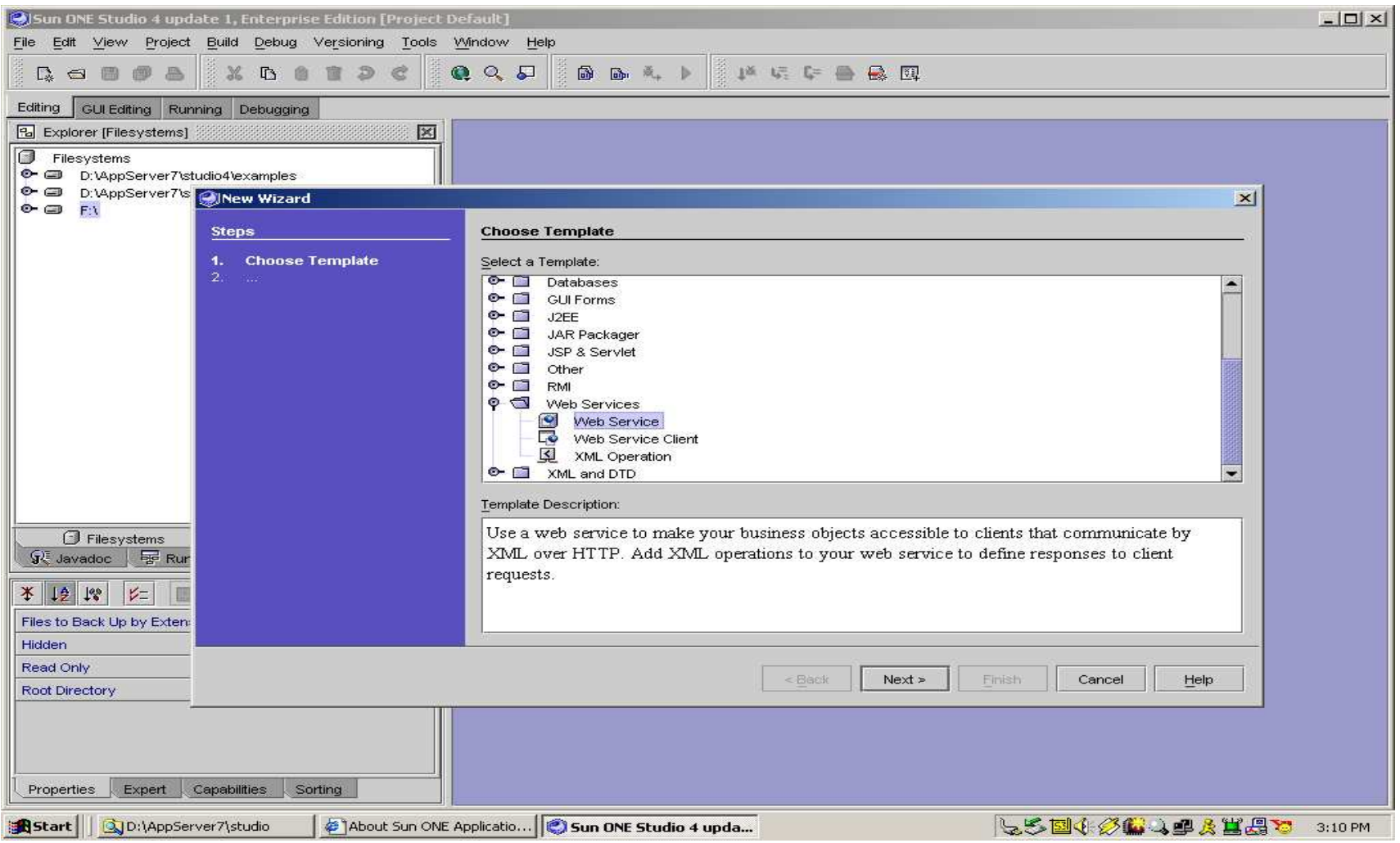

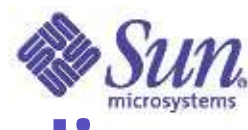

**Creating a Web service in Java Studio** 

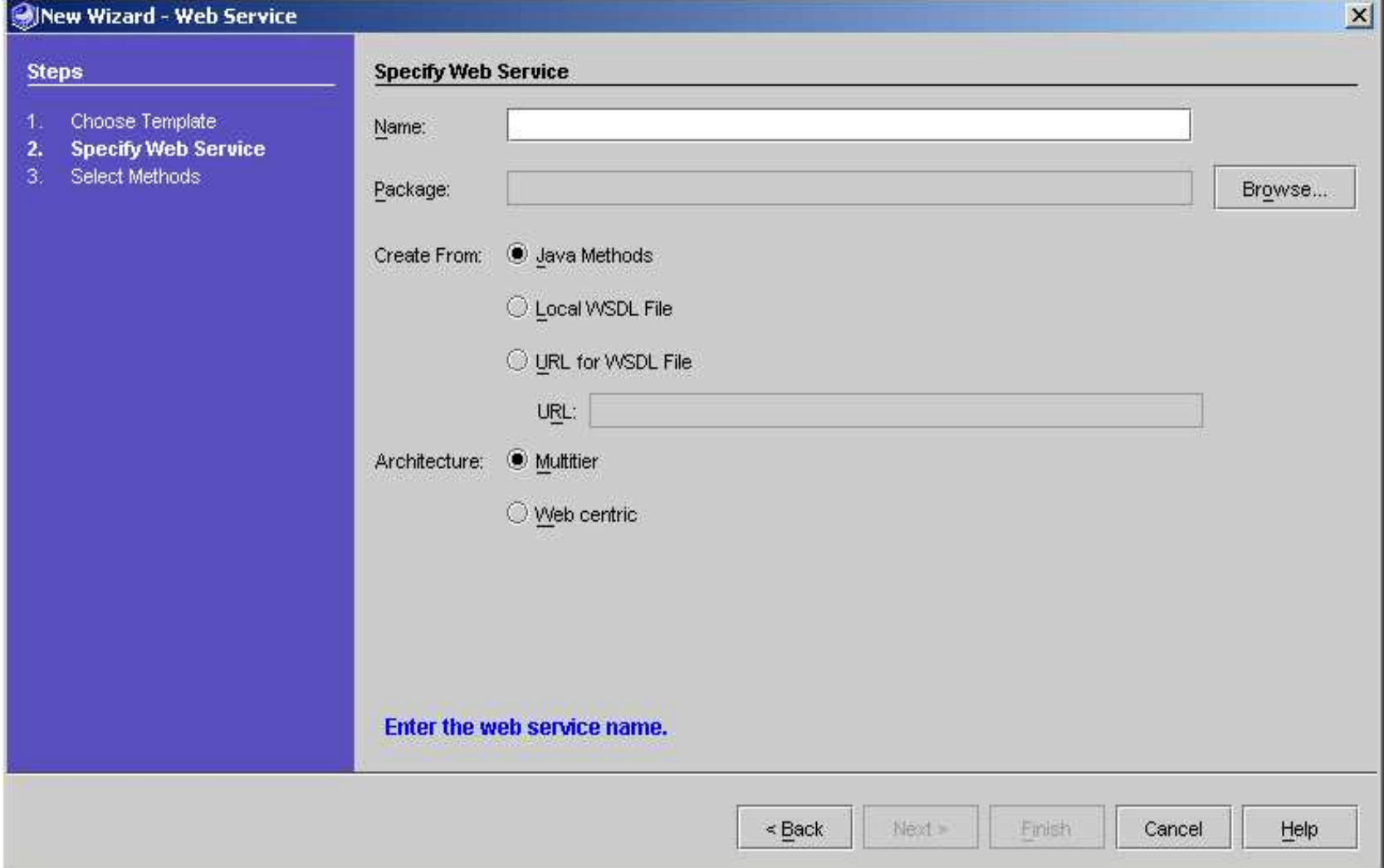

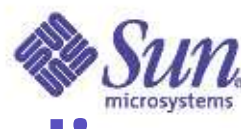

**Creating a Web service in Java Studio** 

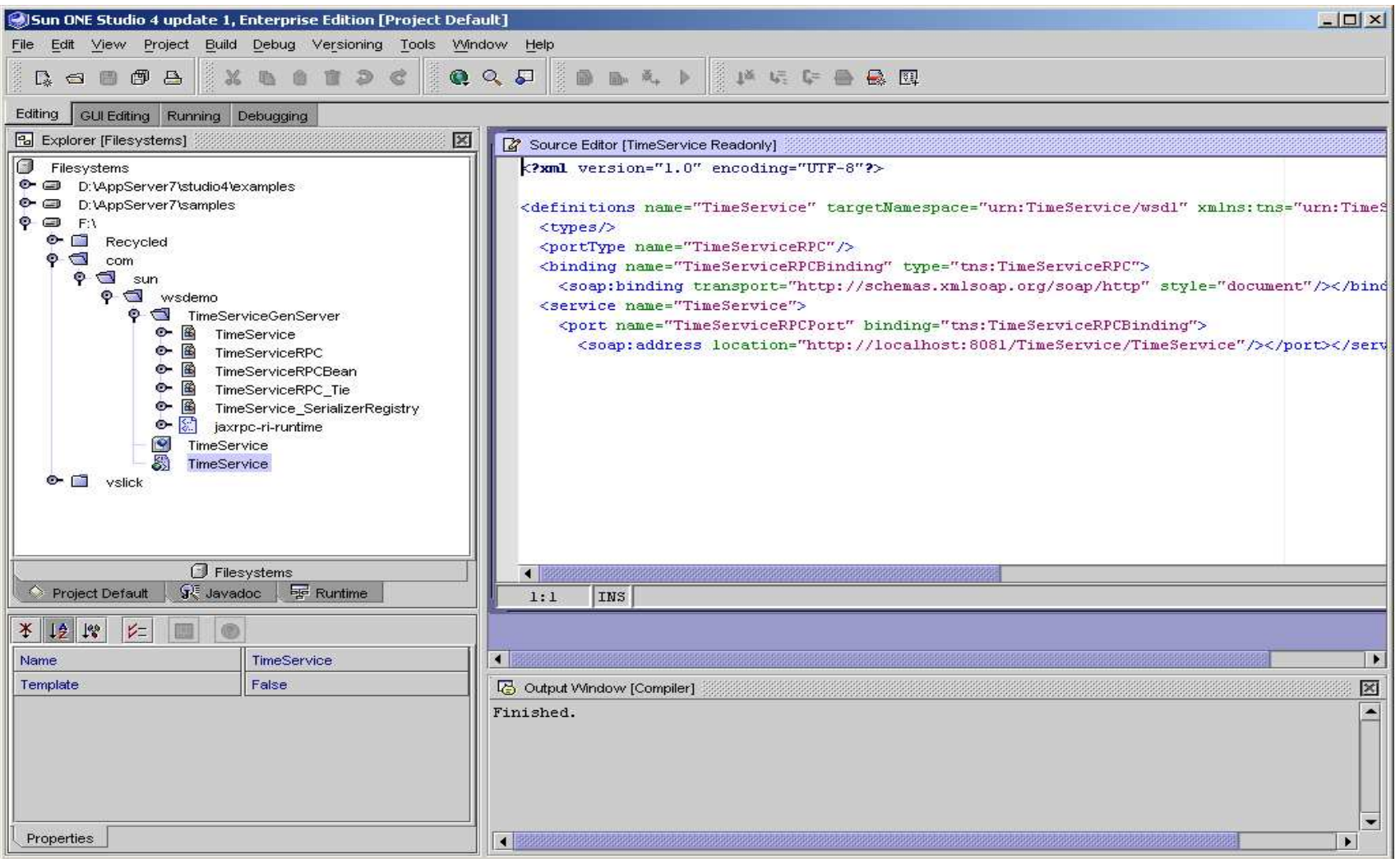

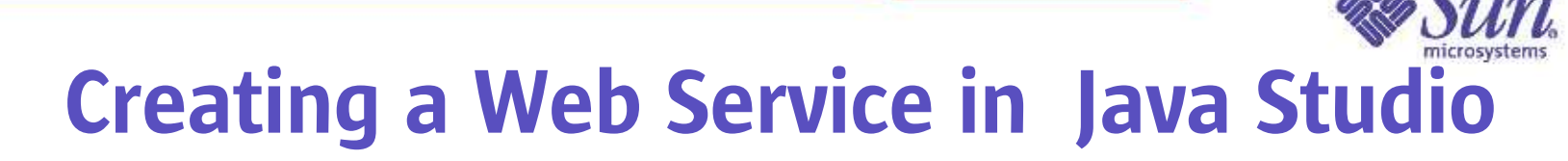

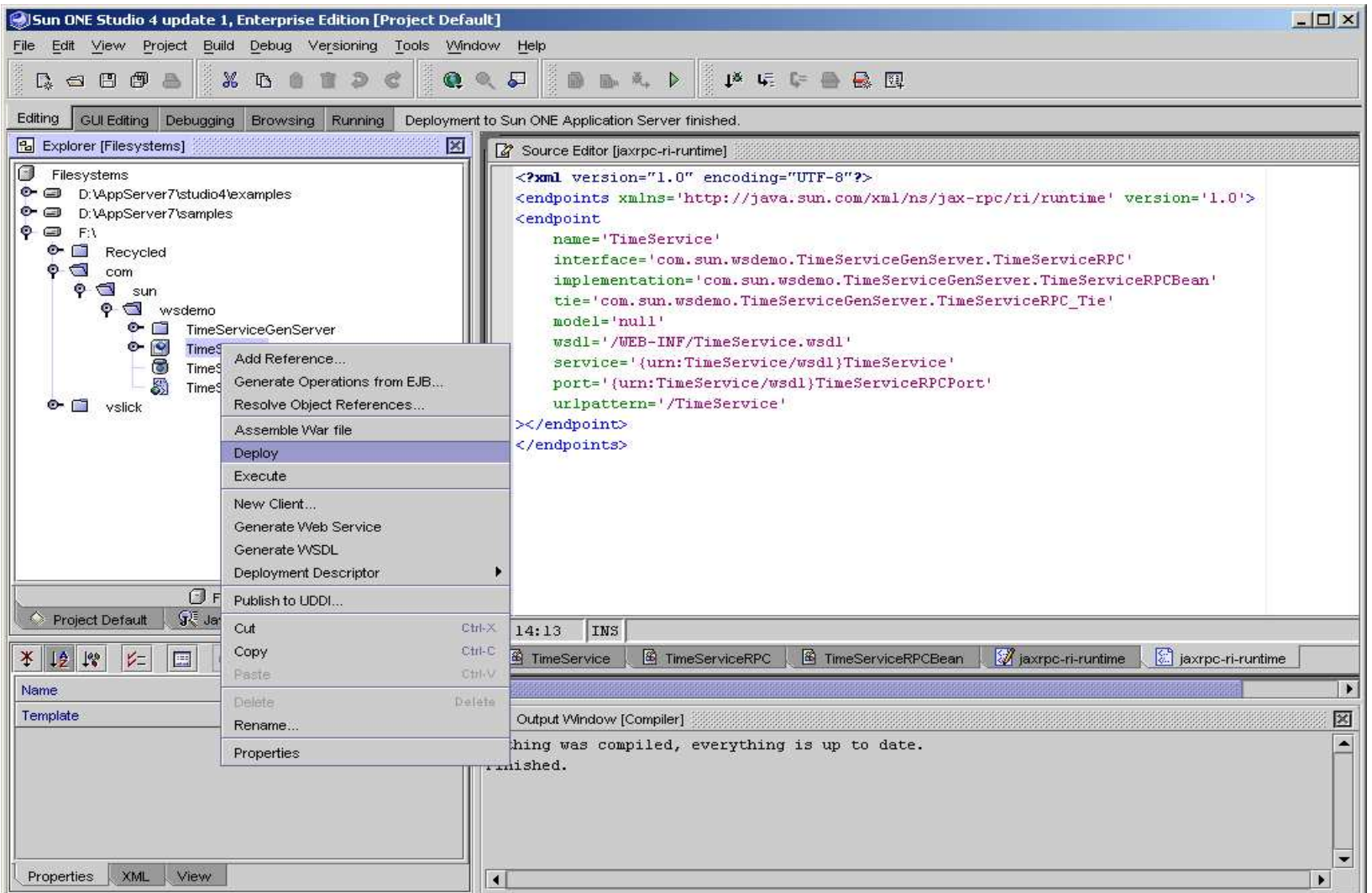

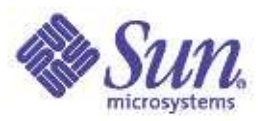

### **Summary**

 J2EE ôplatform is the platform of choice for the development and deployment of Web services

- There are already comprehensive set of Java<sup>"</sup> APIs for Web services
- Tools are also available for development and deployment of Web services
- J2EE ô1.4 specification makes Web services component as 1st class citizen

### Resources on J2EE Technology and Web Services

- $\bullet$  J2EE $\overline{\phantom{a}}$ technology Home Page java.sun.com/j2ee
- $\bullet$  J2EE $\tilde{}$ platform 1.4 Beta

developer.java.sun.com/developer/earlyAccess/j2sdkee/

 $\bullet$  J2EE $\overline{\phantom{a}}$ 1.4 Blueprints Adventure Builder 1.0

developer.java.sun.com/developer/releases/adventure/

• JAXM, JAX-RPC, JAXR

java.sun.com/xml

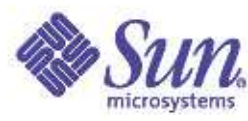

### Resources on Web Services Tools

• Java Web Services Developer Pack Download

java.sun.com/webservices/downloads/webservicespack.html

• Java Web Services Developer Pack Tutorial

java.sun.com/webservices/downloads/webservicestutorial.html

• Sun Application Server

wwws.sun.com/software/products/appsrvr/home\_appsrvr.html

• Java Studio

wwws.sun.com/software/sundev/jde/buy/index.html

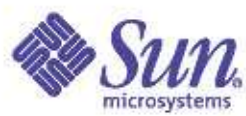

### Web Services Tutorials WithSun<sup>®</sup> App Server and Java Studio

 $J2EE^{\prime\prime\prime}$  Application Tutorial for Sun<sup>o ONE</sup> Platform java.sun.com/j2ee/1.3/docs/tutorial/doc/index.html Developing Amazon.com Web service client developer.java.sun.com/developer/technicalArticles/WebServices/ amazonws/Building Web services with Sun<sup>®</sup> ONE Application Server sunonedev.sun.com/building/tech\_articles/jaxrpc/ Java Studio Web services tutorial wwws.sun.com/software/sundev/jde/examples/index.html JAX-RPC on the Sun<sup>™</sup> ONE Web Services Platform Developer Edition

sunonedev.sun.com/building/tech\_articles/jaxrpcs1.html

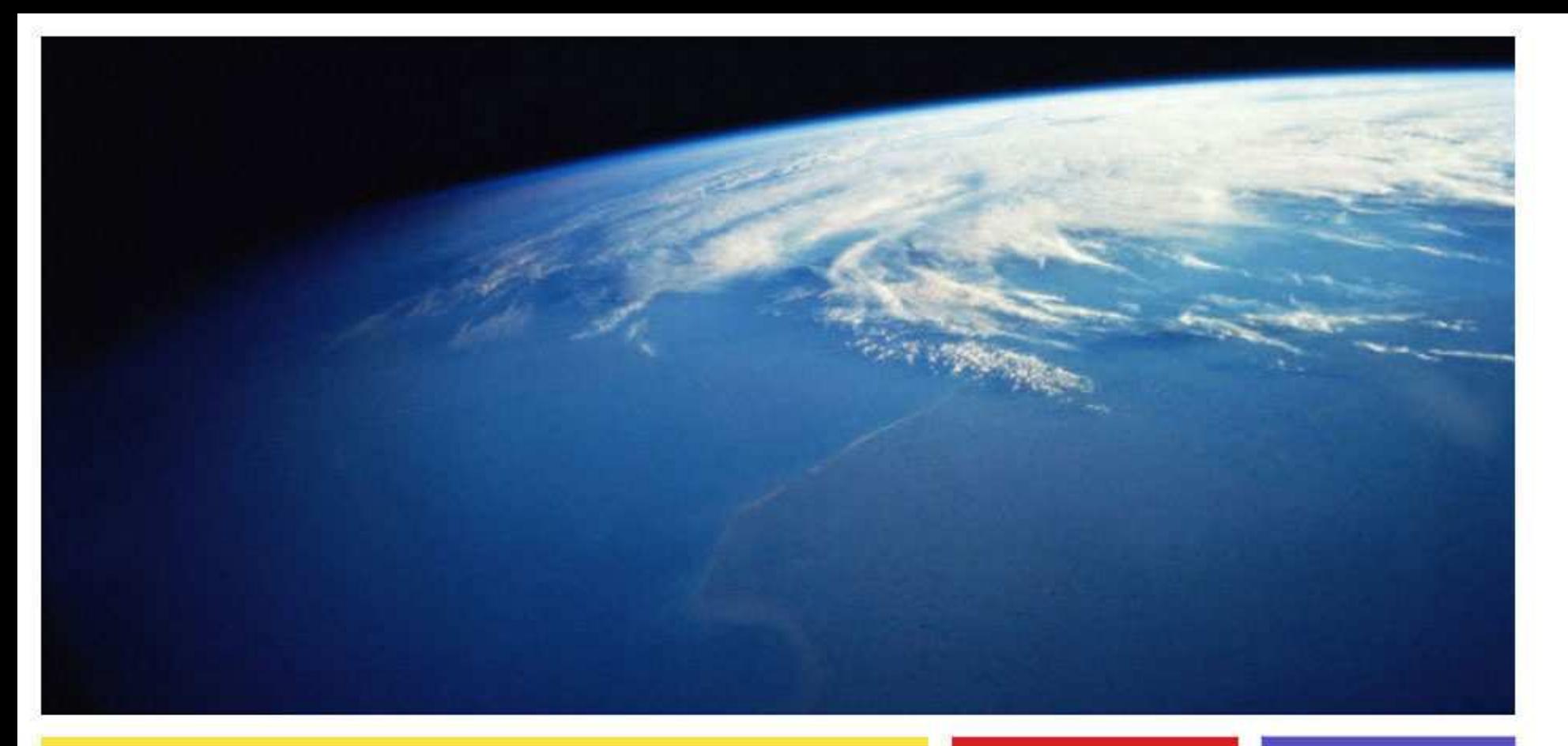

Marc Hamilton marc.hamilton@sun.com Sun Microsystems, Inc.

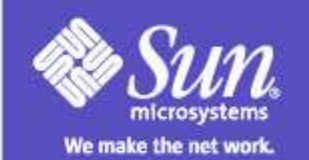